# NSCollectionViewItem Class Reference

**Cocoa** > **User Experience** 

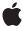

#### ď

Apple Inc.
© 2006 Apple Computer, Inc.
All rights reserved.

No part of this publication may be reproduced, stored in a retrieval system, or transmitted, in any form or by any means, mechanical, electronic, photocopying, recording, or otherwise, without prior written permission of Apple Inc., with the following exceptions: Any person is hereby authorized to store documentation on a single computer for personal use only and to print copies of documentation for personal use provided that the documentation contains Apple's copyright notice.

The Apple logo is a trademark of Apple Inc.

Use of the "keyboard" Apple logo (Option-Shift-K) for commercial purposes without the prior written consent of Apple may constitute trademark infringement and unfair competition in violation of federal and state laws.

No licenses, express or implied, are granted with respect to any of the technology described in this document. Apple retains all intellectual property rights associated with the technology described in this document. This document is intended to assist application developers to develop applications only for Apple-labeled computers.

Every effort has been made to ensure that the information in this document is accurate. Apple is not responsible for typographical errors.

Apple Inc. 1 Infinite Loop Cupertino, CA 95014 408-996-1010

Apple, the Apple logo, Cocoa, Mac, and Mac OS are trademarks of Apple Inc., registered in the United States and other countries.

Simultaneously published in the United States and Canada.

Even though Apple has reviewed this document, APPLE MAKES NO WARRANTY OR REPRESENTATION, EITHER EXPRESS OR IMPLIED, WITH RESPECT TO THIS DOCUMENT, ITS QUALITY, ACCURACY, MERCHANTABILITY, OR FITNESS FOR A PARTICULAR PURPOSE. AS A RESULT, THIS DOCUMENT IS PROVIDED "AS 15," AND YOU, THE READER, ARE ASSUMING THE ENTIRE RISK AS TO ITS QUALITY AND ACCURACY.

IN NO EVENT WILL APPLE BE LIABLE FOR DIRECT, INDIRECT, SPECIAL, INCIDENTAL, OR CONSEQUENTIAL DAMAGES RESULTING FROM ANY

DEFECT OR INACCURACY IN THIS DOCUMENT, even if advised of the possibility of such damages.

THE WARRANTY AND REMEDIES SET FORTH ABOVE ARE EXCLUSIVE AND IN LIEU OF ALL OTHERS, ORAL OR WRITTEN, EXPRESS OR IMPLIED. No Apple dealer, agent, or employee is authorized to make any modification, extension, or addition to this warranty.

Some states do not allow the exclusion or limitation of implied warranties or liability for incidental or consequential damages, so the above limitation or exclusion may not apply to you. This warranty gives you specific legal rights, and you may also have other rights which vary from state to state.

# **Contents**

## NSCollectionViewItem Class Reference 5

```
Overview 5
Tasks 5
Setting the Represented Object 5
Modifying the View 5
Selection the Selection 6
Parent Collection View 6
Instance Methods 6
collectionView 6
isSelected 6
representedObject 6
setRepresentedObject: 7
setSelected: 7
setView: 7
view 8
```

# **Document Revision History 9**

## Index 11

# NSCollectionViewItem Class Reference

Inherits fromNSObjectConforms toNSCoding

**NSCopying** 

NSObject (NSObject)

**Framework** /System/Library/Frameworks/AppKit.framework

**Availability** Available in Mac OS X v10.5 and later.

**Declared in** NSCollectionView.h

# Overview

NSCollectionViewItem is a controller that manages the relationship between a compound view and the model object that provides its content.

# **Tasks**

# **Setting the Represented Object**

```
- setRepresentedObject: (page 7)
```

Sets the receiver's represented object to the specified model object.

- representedObject (page 6)

Returns the receiver's represented object.

# **Modifying the View**

```
- setView: (page 7)
```

Sets the view the receiver uses to display its represented object.

view (page 8)

Returns the view the receiver uses to display its represented object.

Overview 2006-12-28 | © 2006 Apple Computer, Inc. All Rights Reserved.

## **Selection the Selection**

- setSelected: (page 7)

Sets the selection state of the receiver.

- isSelected (page 6)

Returns the selection state of the receiver.

## **Parent Collection View**

collectionView (page 6)

Returns the receiver's collection view.

# **Instance Methods**

# collectionView

Returns the receiver's collection view.

- (NSCollectionView \*)collectionView

#### **Return Value**

The receiver's collection view.

## **Availability**

Available in Mac OS X v10.5 and later.

## **Declared In**

NSCollectionView.h

## isSelected

Returns the selection state of the receiver.

- (BOOL)isSelected

#### **Return Value**

YES if the receiver is selected, otherwise NO.

#### **Availability**

Available in Mac OS X v10.5 and later.

#### **Declared In**

NSCollectionView.h

# representedObject

Returns the receiver's represented object.

- (id)representedObject

#### **Return Value**

The receiver's represented object.

#### **Availability**

Available in Mac OS X v10.5 and later.

#### **Declared In**

NSCollectionView.h

# setRepresentedObject:

Sets the receiver's represented object to the specified model object.

- (void)setRepresentedObject:(id)object

#### **Parameters**

object

The receiver's model object.

### **Availability**

Available in Mac OS X v10.5 and later.

#### Declared In

NSCollectionView.h

# setSelected:

Sets the selection state of the receiver.

```
- (void)setSelected:(BOOL)flag
```

#### **Parameters**

flag

YES if the receiver is selected, otherwise NO.

#### **Availability**

Available in Mac OS X v10.5 and later.

#### Declared In

NSCollectionView.h

## setView:

Sets the view the receiver uses to display its represented object.

```
- (void)setView:(NSView *)view
```

#### **Parameters**

view

The view that is used to display the receiver's represented object.

Instance Methods 2006-12-28 | © 2006 Apple Computer, Inc. All Rights Reserved.

## **Availability**

Available in Mac OS X v10.5 and later.

### **Declared In**

NSCollectionView.h

# view

Returns the view the receiver uses to display its represented object.

- (NSView \*)view

### **Return Value**

The view the receiver uses to display its represented object.

#### **Availability**

Available in Mac OS X v10.5 and later.

#### **Declared In**

NSCollectionView.h

# **Document Revision History**

This table describes the changes to NSCollectionViewItem Class Reference.

| Date       | Notes                                                                                                    |
|------------|----------------------------------------------------------------------------------------------------|
| 2006-12-28 | New document that describes the class that acts as a controller between a prototype view and a model object. |

## **REVISION HISTORY**

**Document Revision History** 

# Index

| C                                                                                                    |
|----------------------------------------------------------------------------------------------------|
| collectionView instance method 6                                                                             |
| I                                                                                                    |
| isSelected instance method 6                                                                                 |
| R                                                                                                    |
| representedObject instance method 6                                                                          |
| S                                                                                                    |
| <pre>setRepresentedObject: instance method 7 setSelected: instance method 7 setView: instance method 7</pre> |
| V                                                                                                    |
| view instance method 8                                                                                       |